Monday March <sup>12</sup>

Lecture 9

outer Traw the flow chart for a nested bop: outer  $= 0; (L)$  $\bigotimes_{1}$  $\gamma$  $2,1,2$  $|\bar{m}|$  $= 0$  $\Rightarrow$  executed  $(1)$ ; Grint  $\boxed{2}$  $\left[ -0, \frac{1}{2} \right]$  $723$  ;  $J+f$ )  $\frac{1}{2}$  $\mathcal{L}$ encecuted fines For A 4 Furridriff X  $(7)$  $\overline{M}$ Ũ  $\frac{2}{2}$  $10<sup>2</sup>$ Walde ldoes not  $\Rightarrow$  $\left\langle \right\rangle$  $\tilde{J}$ perset *Ibefulen* print TPOPATION  $\overline{O}$ I of orfer  $\overline{1}$ 

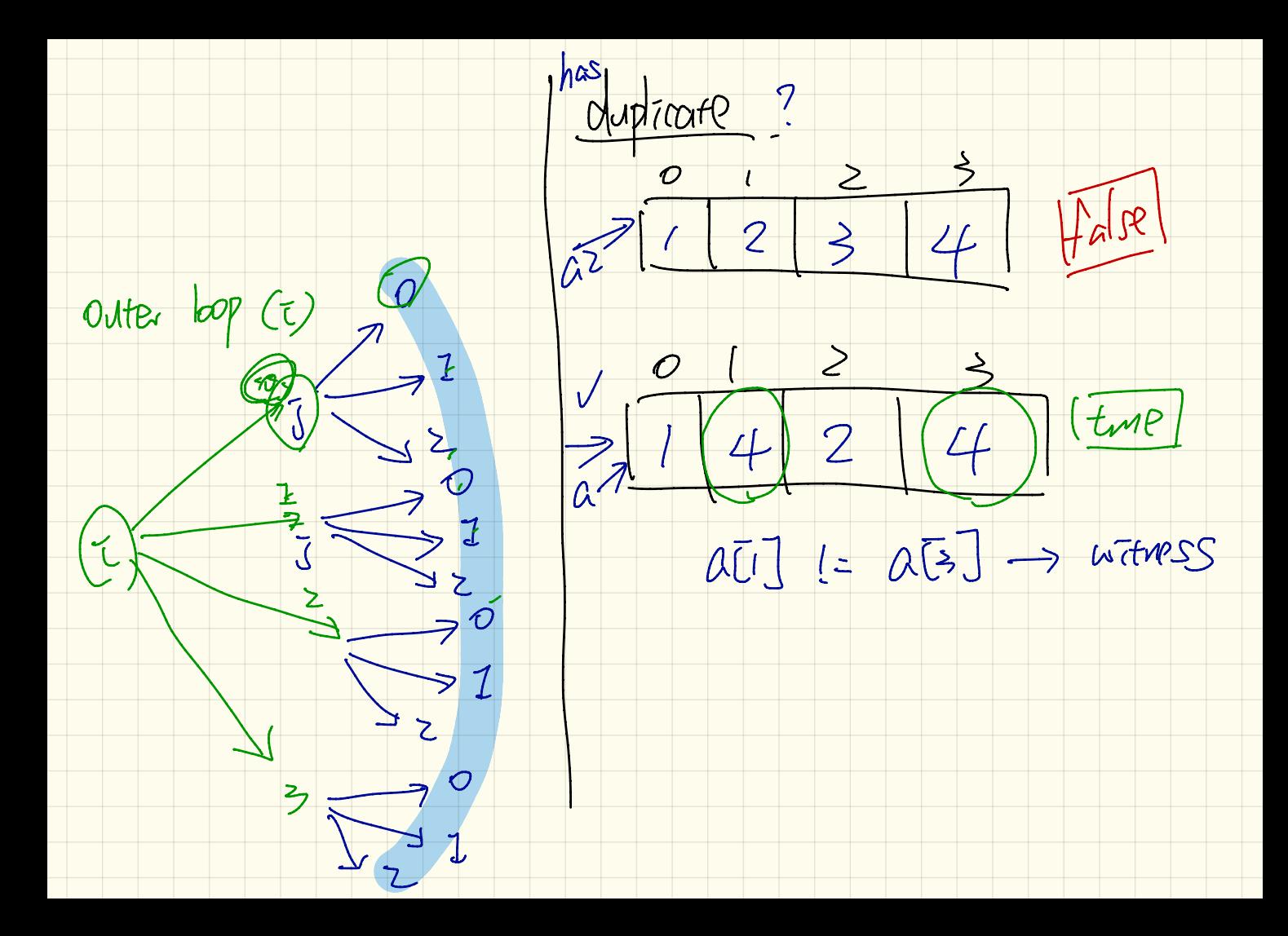

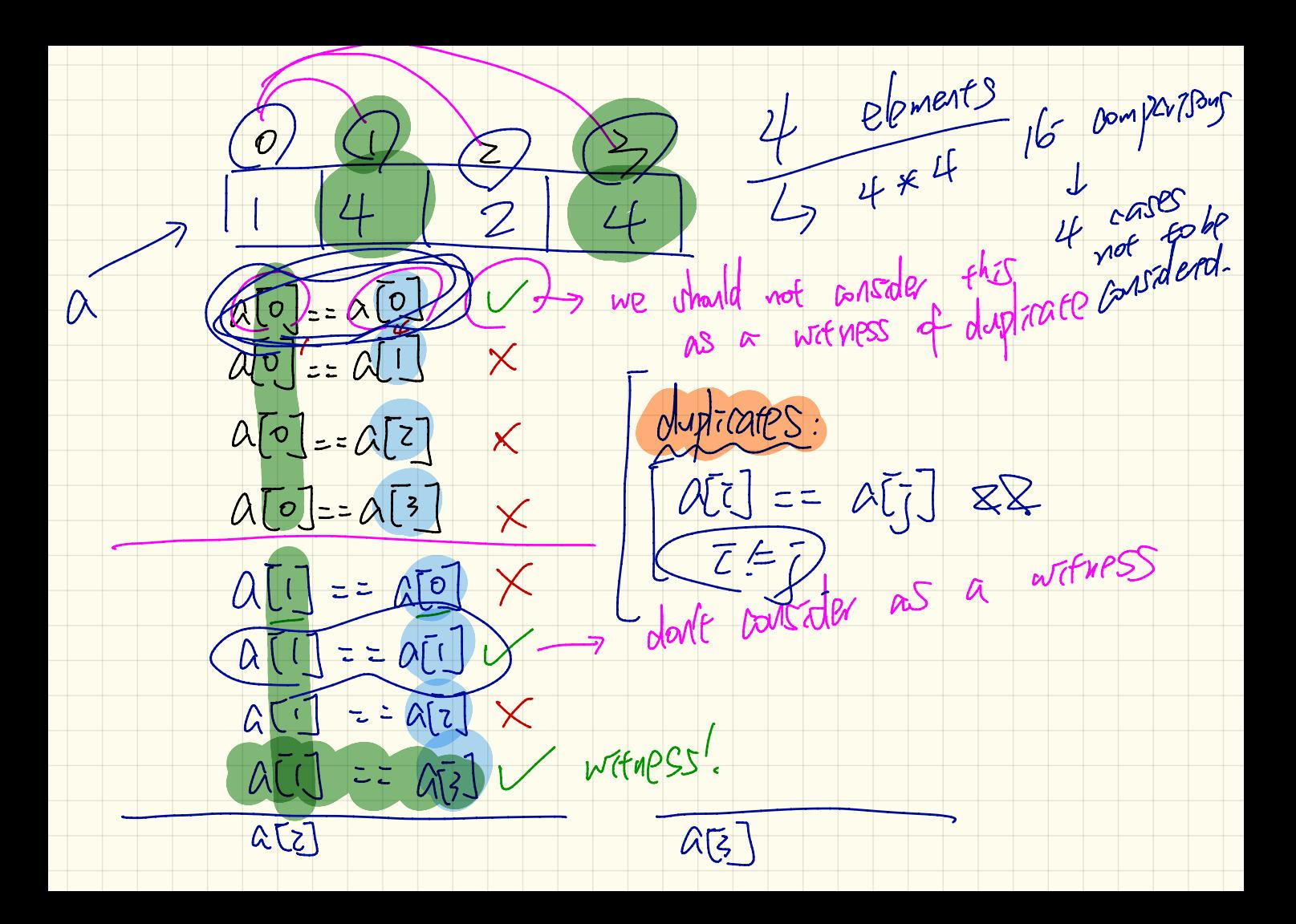

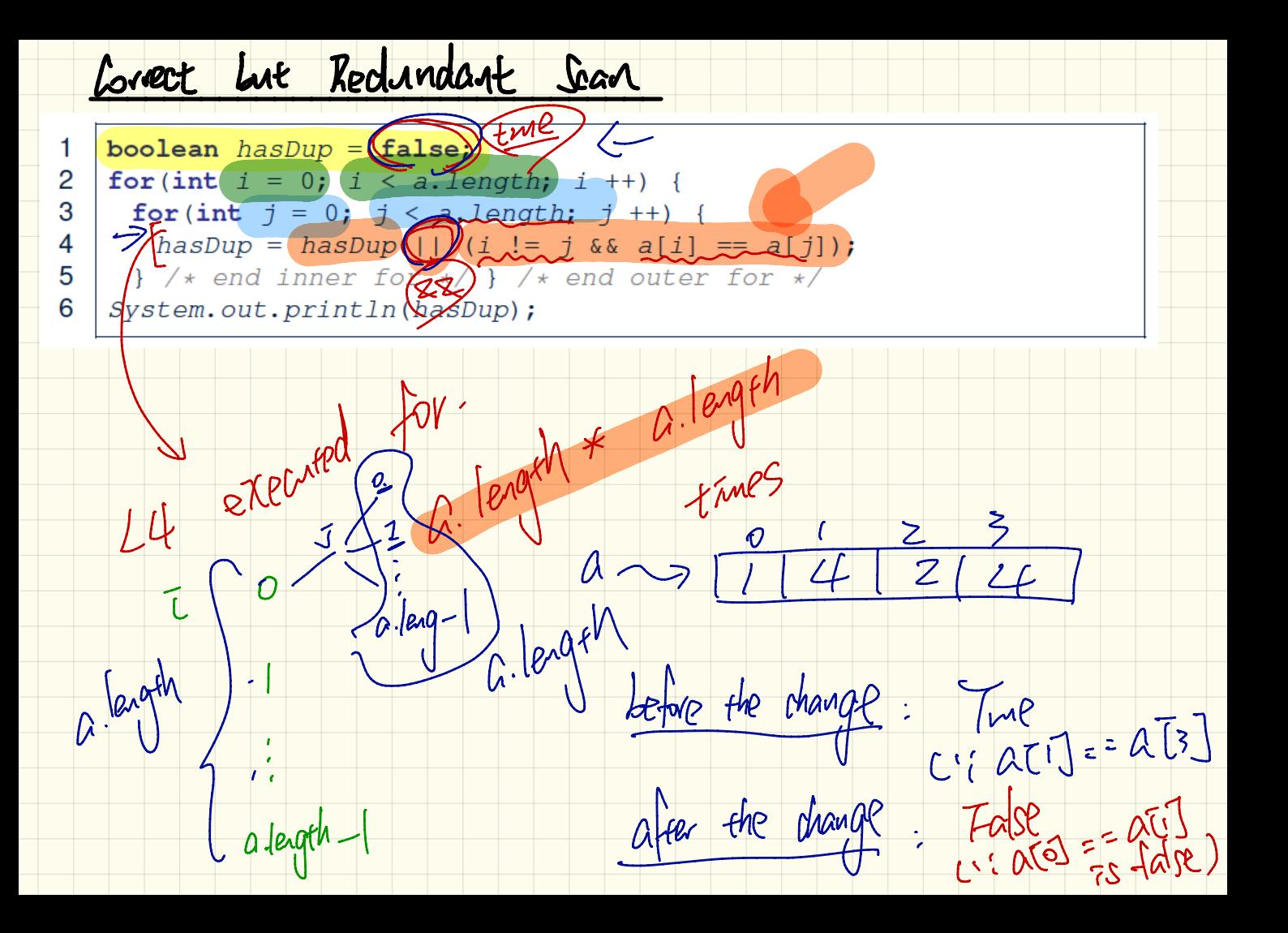

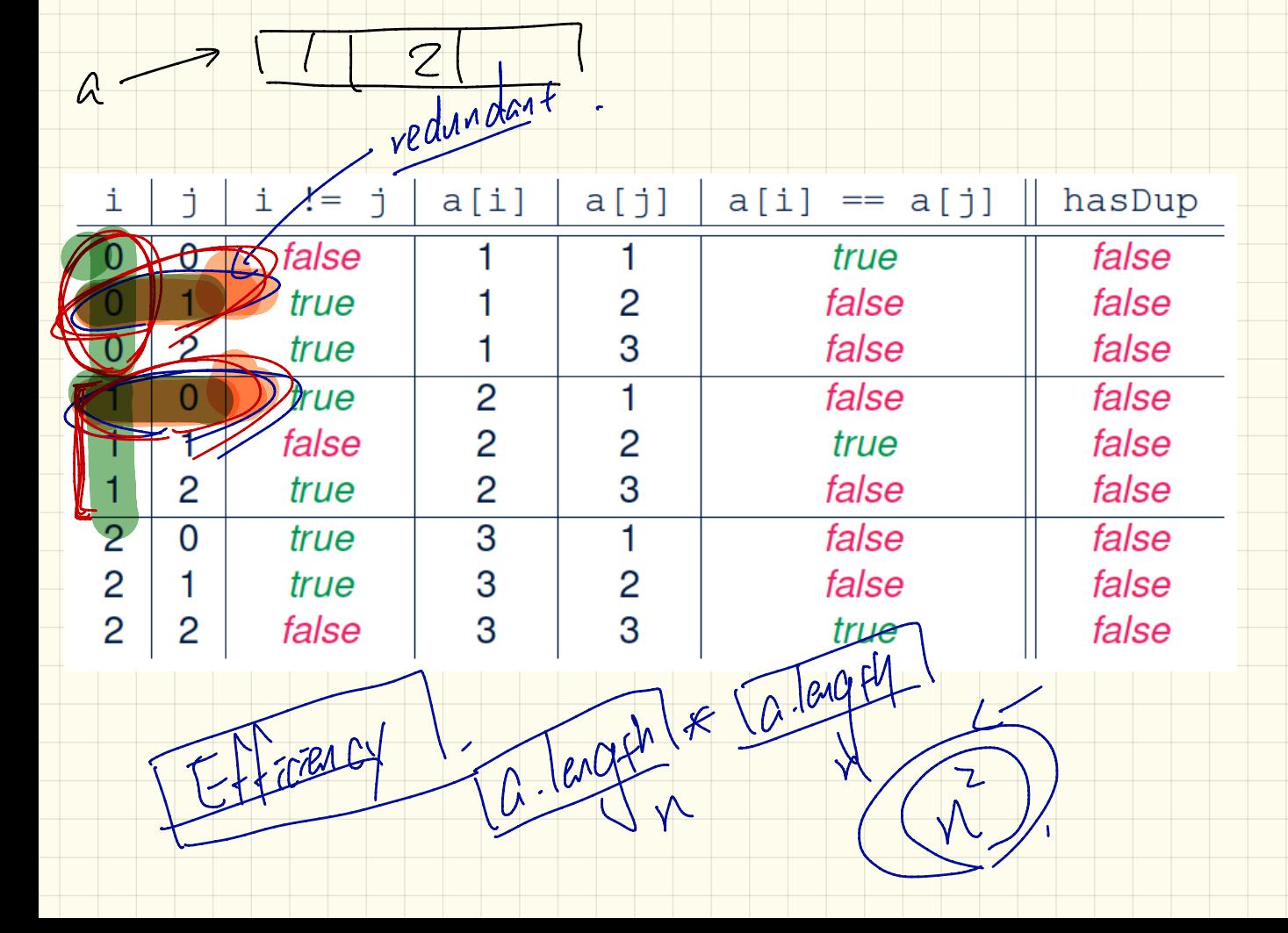

1 
$$
\sqrt{x}
$$
 version 2 with regular scan \*/\n2 int a b c equ sin b\n  
\n2 int a b c cos b\n  
\n3 boolean hasDuy  
\n4 for sin b = 0; i sin b a b cos b\n  
\n4 for sin b = 0; i sin b a b cos b\n  
\n5 For (int j = 0) j s a.length a b cos cos j +j +i\n  
\n6 hasDup = i i = j a a ii = a iii i sin b\n  
\n7 sin b cos b\n  
\n8 System.out.println(hasDup);  
\n8 System.out.println(hasDup);  
\n9 cos cos b\n  
\n1 div cos b\n  
\n1 cos b\n  
\n1 cos b\n  
\n1 cos b\n  
\n1 cos b\n  
\n1 cos b\n  
\n1 cos b\n  
\n1 cos c\n  
\n1 cos b\n  
\n1 cos c\n  
\n1 cos c\n  
\n1 cos c\n

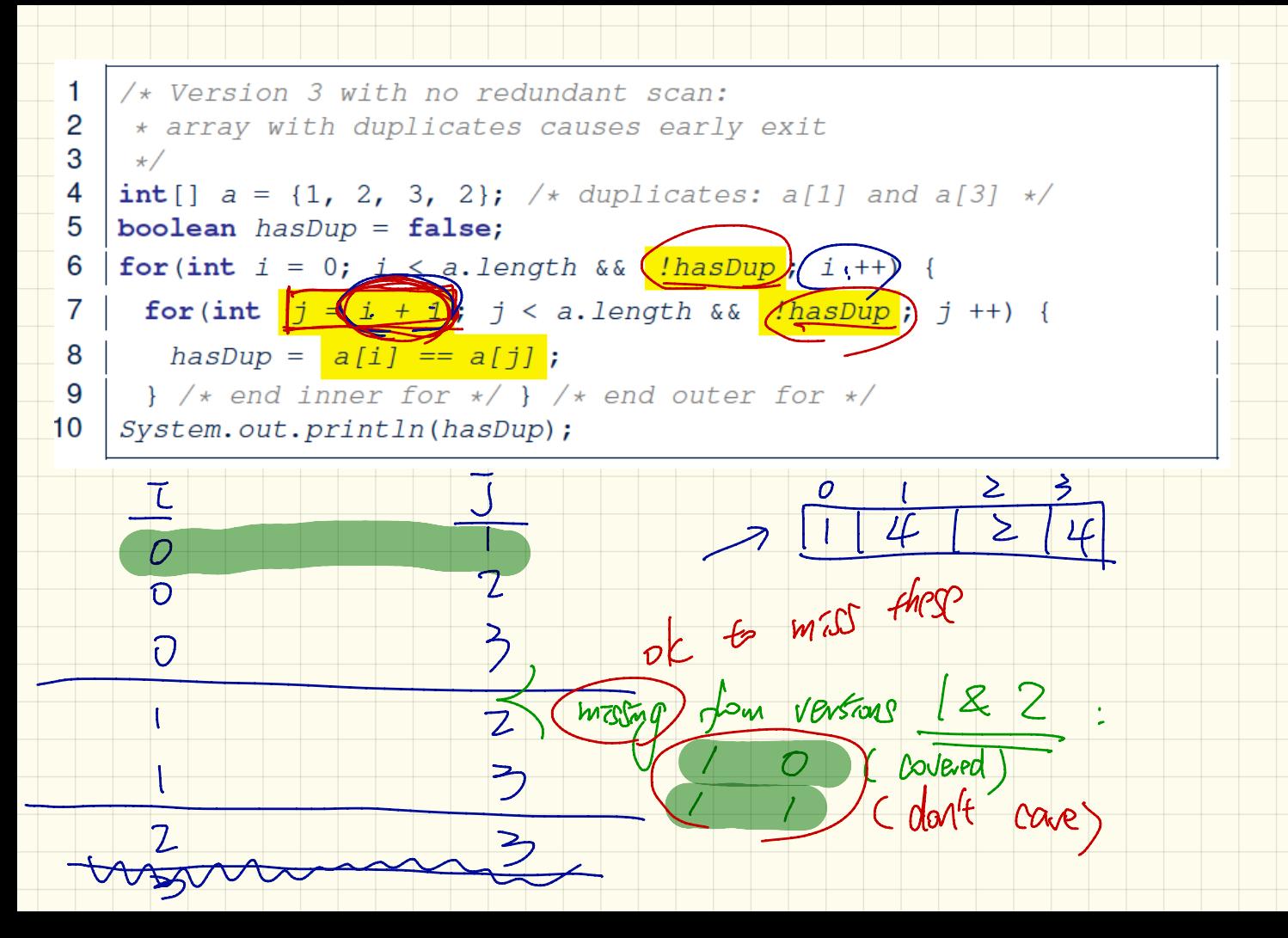

New York Chicago **Boston Atlanta** Miam **Dallas Houston OChicago**  $(1375)$  $\Omega$ **D** Boston  $\overline{0}$ **New York**  $\mathbf{0}$ **Atlanta Miami**  $\Omega$ **Dallas**  $\mathbf 0$ Houston 

 $b$ lum $n \rightarrow 1$ 

 $\overline{v}$ 

Bol

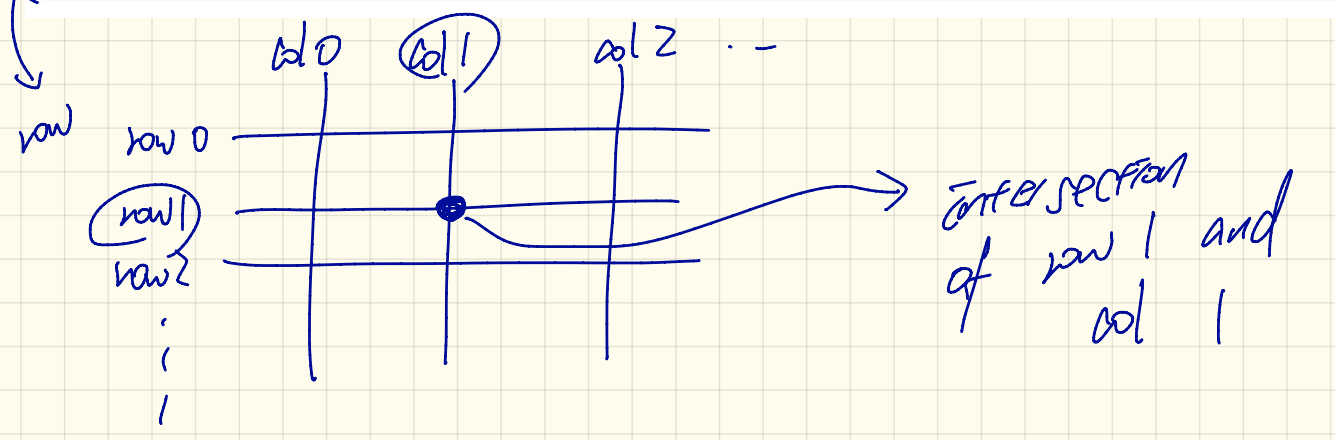

Scanner  $\langle \text{input} \rangle = \text{new}$  Scanner (System. in); 1 System.out.println("How many cities?"); 2 3  $int$  [howMany = input.nextInt(); input.nextLine(); String  $\left[\right]$   $\left(\text{trip}\right)$  = new String  $\left[\text{howMany}\right]$ ; 4 5 /\* Read cities in the trip from the user. 6 **for** (int  $i = 0$ ;  $i < howMany$ ;  $i +)$  {  $\overline{7}$ System.out.println("Enter a city:"); 8  $trip[i] = input.nextLine()$ ; 9 /\* Add up source-to-destination distances.  $10<sup>1</sup>$  $int$   $dist$  = 0; 11 for (int  $i = 0$ ;  $i <$  howMany - 1|;  $i +$ ) 12  $\sqrt{\overline{L}}=0$ String  $\llbracket \mathsf{sr} \mathsf{d}' = \mathsf{trip}[i]$ ;  $13|$ trp[0 String  $dst$  = trip[i + 1]; <u> 14 I</u>  $45$ /\* How to accumulate the distance between src and dst?  $16$  $SC.$  equas ("Baston")) } If Colar Pands ("chicago") {

```
13String src = trip[i];
14String dst = trip[i + 1];
15if (src.equals ("Chicago")) {
16if(df.<br>equals("Boston")) {dist += fromChicago[BOSTON]; }17else if (dst.\nequals("New York")) \{dist \text{ += } fromChicago[NY];\}18
      \ldots19
20
    else if (src.equals ("Boston")) {
21if (dst. equals ("Chicago")) {dist += from Boston[CHICAGO]; }22
      else if (dst.\text{equals}("NEW YORK")) \{dist \text{ += } from Boston[NY];\}23
      \sim .
24
25
    \cdots
```
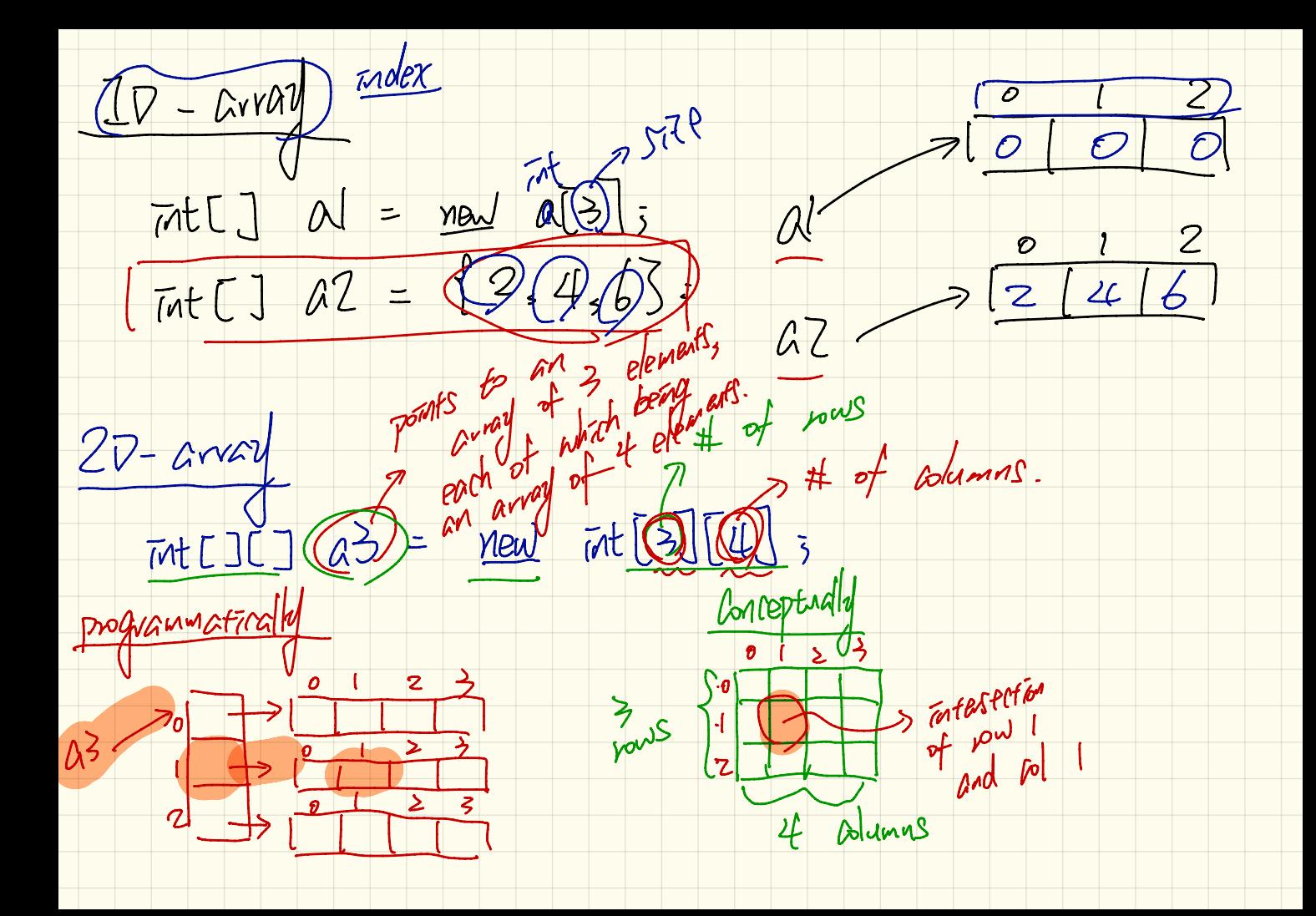

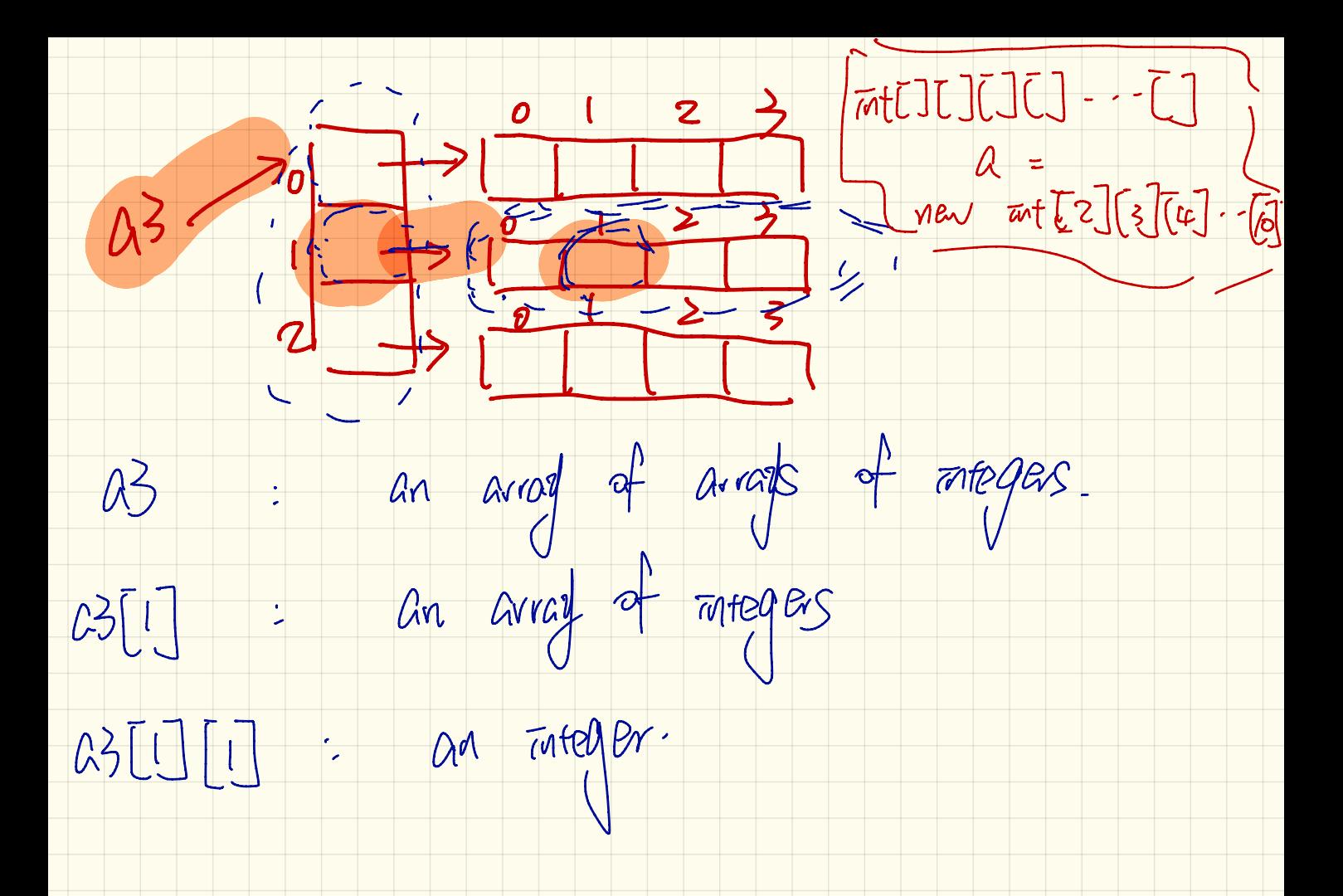

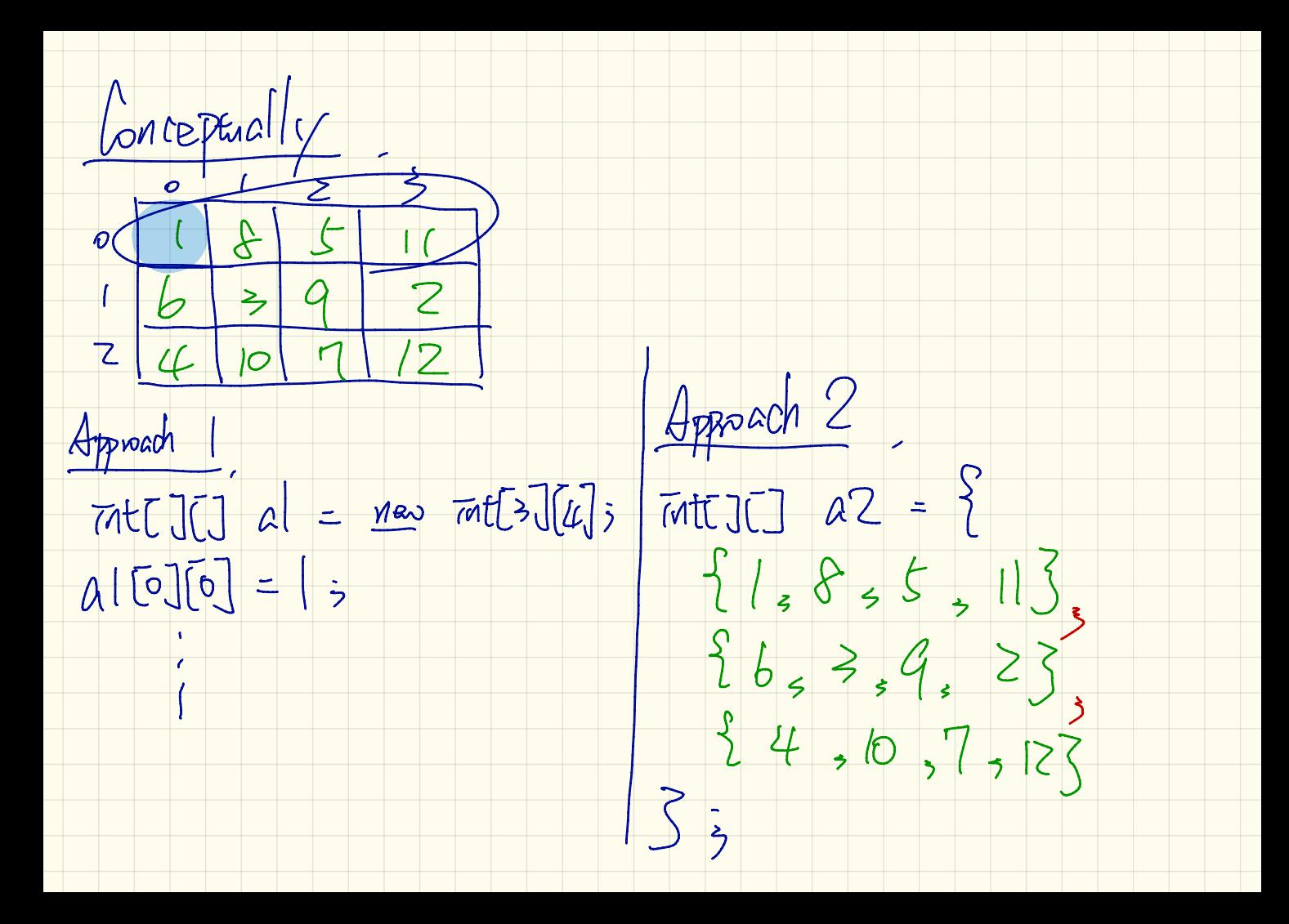

 $double[]$  distances = {  $\left\{\frac{983}{,0}, \frac{214}{,1102}, \frac{1763}{,1723}, \frac{1842}{,0}\right\}$  $\bigcirc$  {787, 214, 0, 888, 1549, 1548, 1627}  $\bigotimes$ {714, 1102, 888, 0, 661, 781, 810},  $\left( \frac{1375}{1375}, \frac{1763}{156}, \frac{156}{156}, \frac{167}{161}, 0, 1426, 1187 \right)$  ${967, 1723, 1548, 781, 1426, 0, 239},$  $\{1087, 1842, 1627, 810, 1187, 239, 0\}$ };  $Q: P^{right}$  (drigtances [2[][2]) ? /549  $d\arctanes[\mu][z] = 2549;$ 

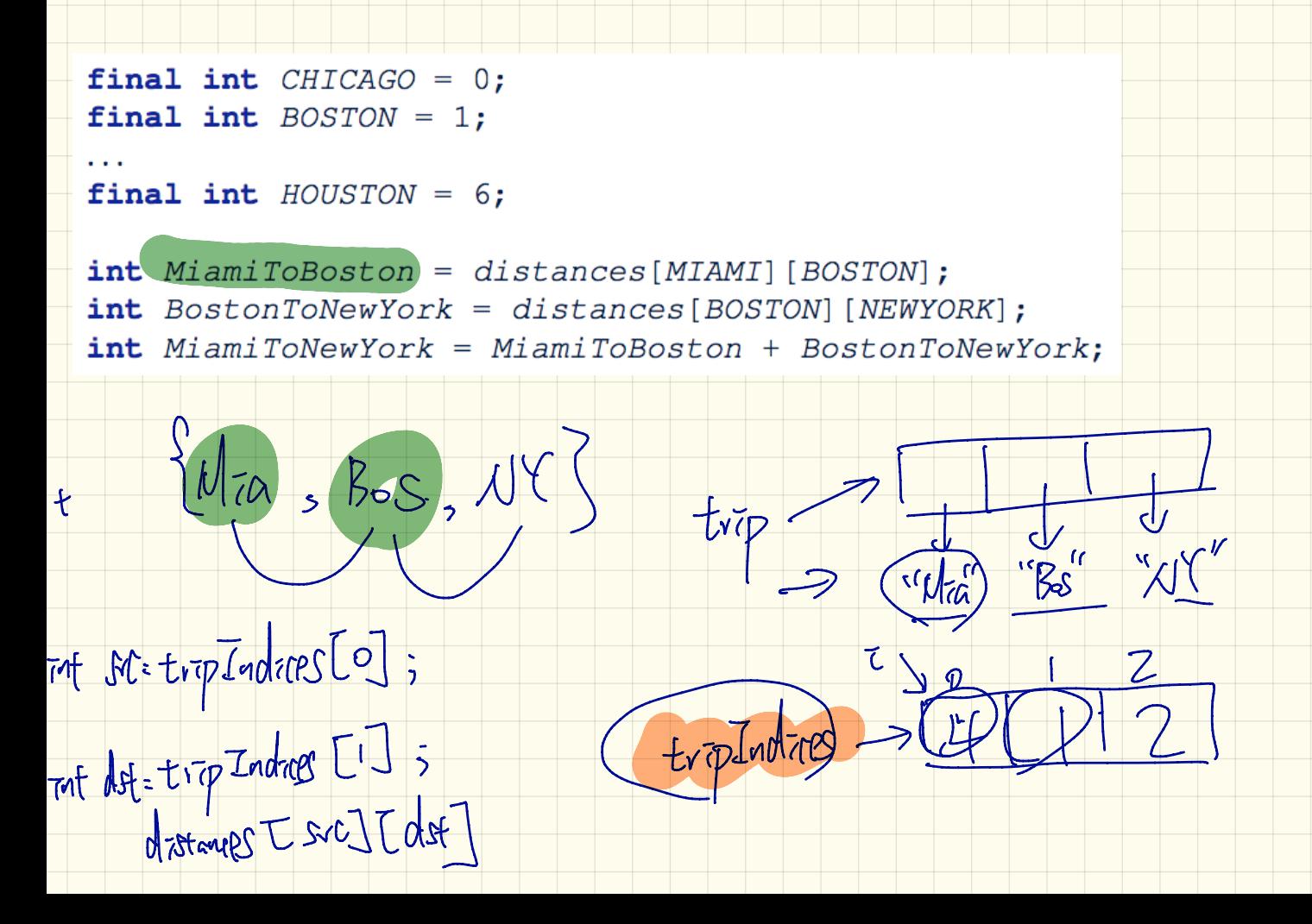